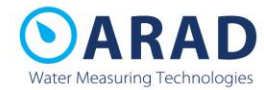

## תושבים יקרים,

במסגרת השיפורים במערכת המים ותחזוקתה ניתן, החל מהיום,

לצפות בנתוני הצריכה במד המים דרך הפורטל cp.city-mind.com

## **או**

להתחבר דרך הטלפונים החכמים לאפליקציית ההתראות של חברת ארד טכנולוגיות מים.

יש לחפש בחנות האפליקציות

## Read your meter

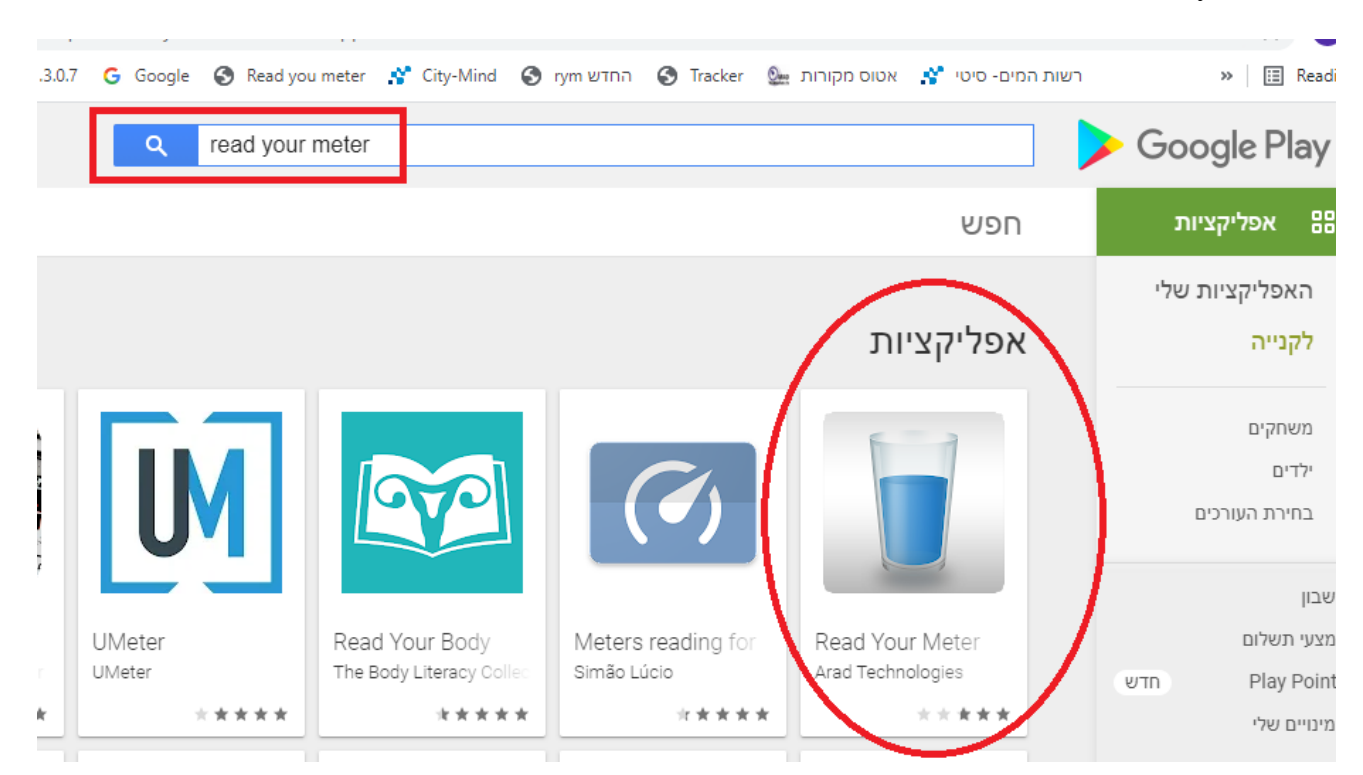

)ניתן לבצע כניסה ראשונית להרשמה נוחה יותר באתר האינטרנט(

לאחר ההתקנה/כניסה לאתר:

- .1 מתחברים עם מספר צרכן ) מופיע בחשבון המים/ לבקש מהמזכירות( ומספר נכס- )גם במספר נכס להזין את מספר הצרכן(.
	- 2. מקלידים את כתובת הדוא״ל שלכם (אליה יועבר קוד כניסה למערכת ארד).

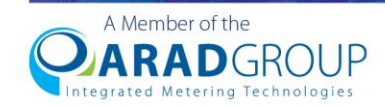

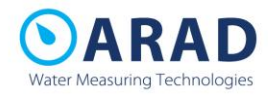

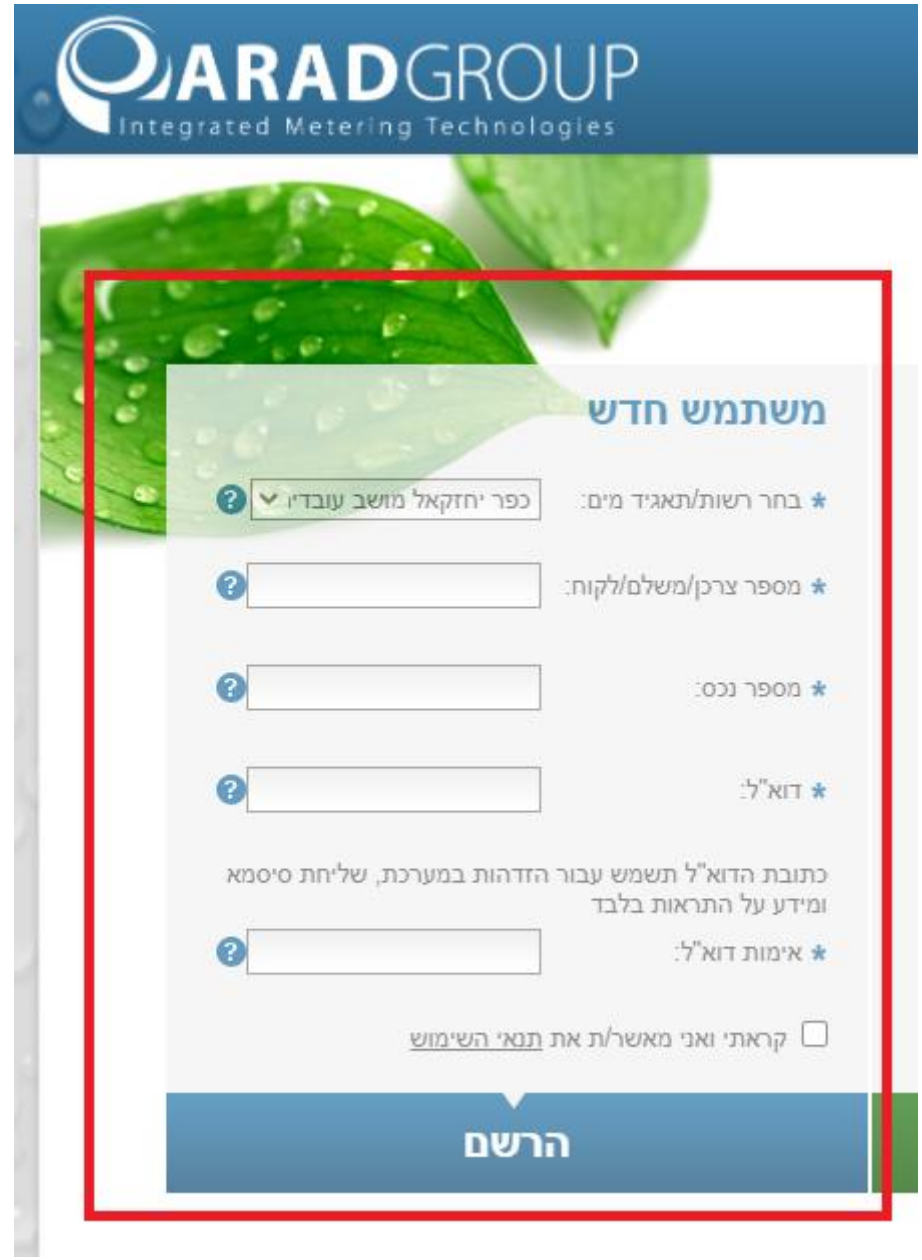

.3 מגדירים את ההעדפות שלכם למשלוח ההתראות ע"י המערכת. נא לוודא שמסמנים גם קבלה ב – SMS של ההתראות .

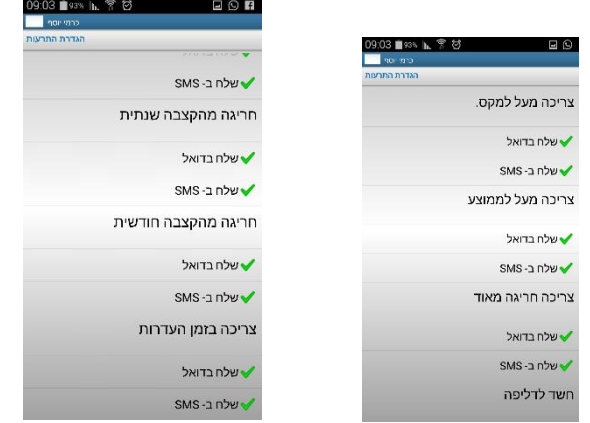

.4לאחר ההרשמה תישלח אליכם סיסמא למייל שהזנתם במערכת, את המייל והסיסמא יש להקליד

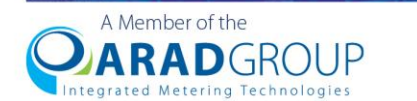

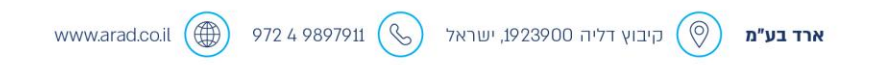

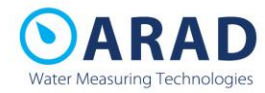

במסך " כבר יש לי שם משתמש"

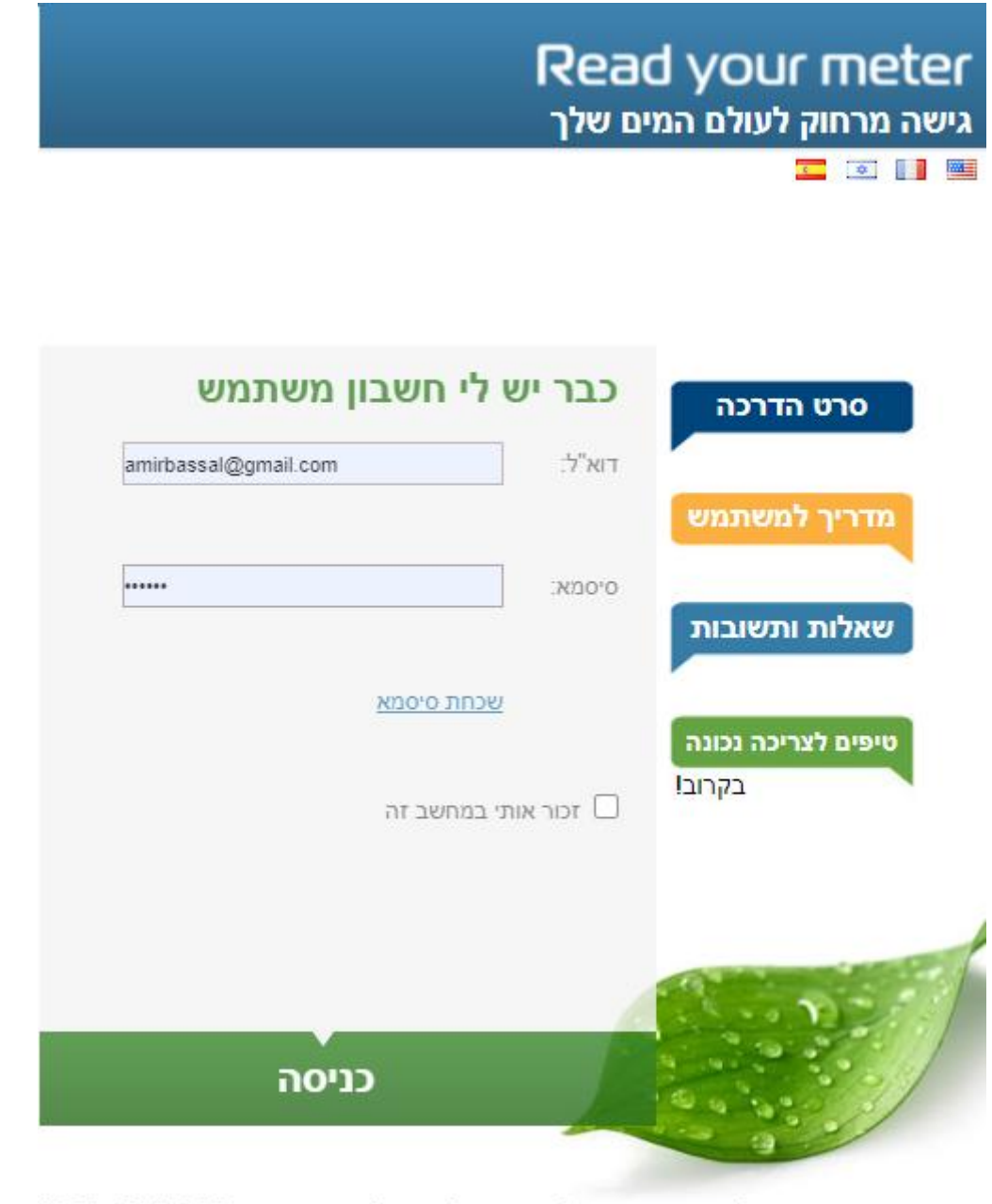

במידה ויש תקלה בהתחברות לאתר יש לפנות למרכז שירות 65-65-65-1700

## לעזרה ניתן לפנות למרכז השירות של ארד– **0055-65-56-56**

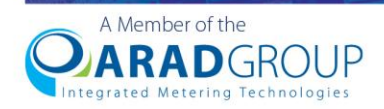

www.arad.co.il (4) 972 4 9897911 (%) קיבוץ דליה 1923900, ישראל  $\left(\overline{\heartsuit}\right)$ ארד בע"מ

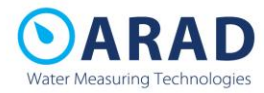

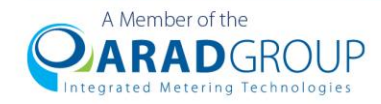